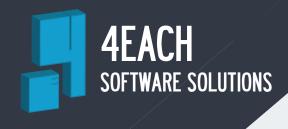

# MQTT Connector Professional

#### INTRODUCTION

MQTT connector is URCap plugin for Universal Robots to increase over the network communication capability. It utilizes MQTT v3.1 lightweight broker-based publish/subscribe messaging protocol. Implementation of Industry 4.0 standards, new, existing, and emerging applications for the Internet of Things (IoT) is very easy. Network bandwidth requirements are very low. Generic MQTT broker can be hosted on-site, elsewhere, or be provided as a cloud service. Your data is under your control, communication can be encrypted. This plugin supports publish and subscribe messaging transport, including QOS guarantees. Professional version offers great deal of customization, and precise communication control, such as connection to multiple brokers and dealing with loss of communication. This URCap extension integrates with new or existing .urp projects using expression editor's functions menu. Product is licensed to specific robot serial number.

## **IMPLEMENTATION WITH UNIVERSAL ROBOTS**

This product is directly intended for universal robots platform. Wide range of application can be solved by this extension thanks to the well-documented and standardized communication protocol.

### FEATURES AND BENEFITS

- Easy to install, implement and deploy
- Well known and industry proven MQTT messaging protocol
- Publish/subscribe pattern
- Industry 4.0 and IoT ready
- Freedom to choose broker platform on-site or cloud provided
- QOS message delivery guarantee
- Low network bandwidth required
- Encryption support, login/password authentication
- Utilizes UR script function calls as URCap interface
- Installation tab provides useful information
- Per robot license

#### **EXAMPLES OF USER APPLICATION**

Please find product attachments with examples of URScript using the MQTT connector and application notes at http://www.4each.cz. These resources really makes the first use of the product very easy.

#### **HOW TO GET AND INSTALL THE PRODUCT?**

Make an order at software vendor website. After complete order process, your specific URCap will be generated, and download link send to you. Transfer the downloaded URCap to robot via USB flash drive connected to teach pendant. URCap is bound to serial number, and will not work on another Universal Robot.